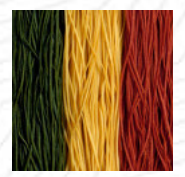

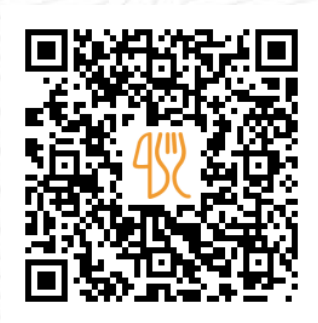

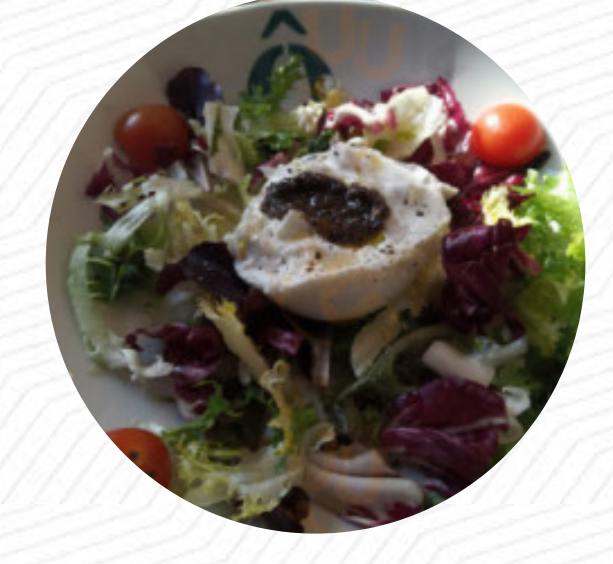

## Carta de menús Oven Las Tablas

Calle San Juan De Ortega No 36, Madrid I-28050, España, Spain **+34914259393** [https://carta.menu](https://carta.menu/)

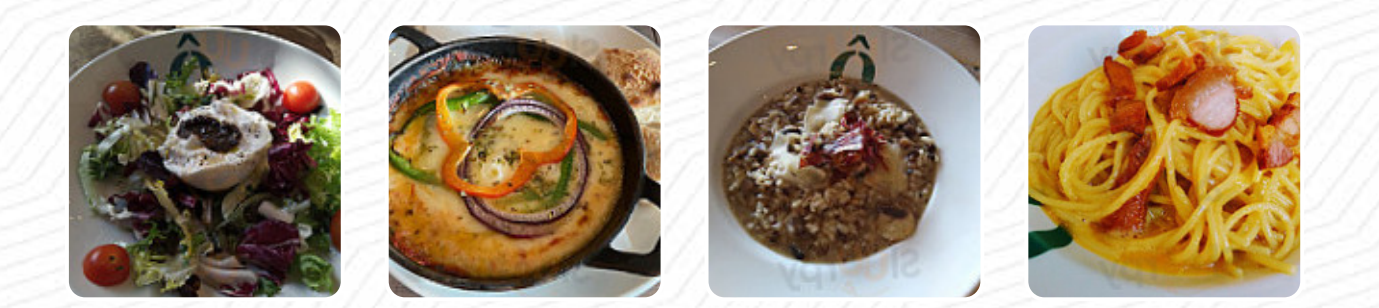

En esta sitio web encontrarás el menú completo Oven Las Tablas de Madrid. Actualmente hay *17* menús y bebidas a la venta. Para *ofertas cambiantes* por favor contacta directamente con el propietario del restaurante. También puedes contactarlo a través de su sitio web. Qué le gusta a [User](https://carta.menu/user/anonym) de Oven Las Tablas: en el bar de mozzarella de horno disfruta de una buena cena / comida junto con un ambiente decorado con gota y una música ambiental muy relajante (no me he perdido poco para pedir el nombre de la lista de reproducción . muy buena comida; de entre los platos pedimos destacar la burrata ibérica y el risotto. La pasta parecía más fácil. los camareros muy atentos. tiene terraza cubierta. Es fácil aparcar por la zona. [leer más](https://carta.menu/restaurants/madrid-2/oven-las-tablas/f/comentarios-criticas). En Oven Las Tablas, un local con platos italianos de Madrid, puedes disfrutar de la cocina italiana típica, incluyendo clásicos como la **[pizza](https://carta.menu/list/40360731/pizza-restaurantes-alcobendas-espana) y la pasta**, también hay sabrosos platos vegetarianos en el menú. También hay exquisitas platos, como los típicos de Europa, el paladar también disfruta de buenos platos digestibles **mediterráneos comidas** que están para elegir.

# Carta de menús Oven Las Tablas

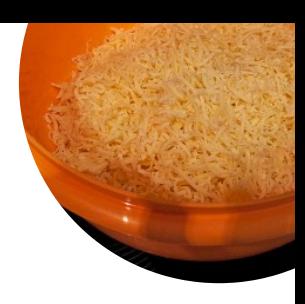

#### Pasta

**RIGATONI**

## Antipasti

**BURRATA**

#### Starters & Salads

**RISOTTO**

# **MICHELIN Special**

**PLATO PRINCIPAL 1**

Este tipo de platos se sirven **PASTA**

#### Ingredientes utilizados

**PASTA MOZZARELLA PESTO ACEITUNAS FORMAGGI**

## Carta de menús Oven Las Tablas

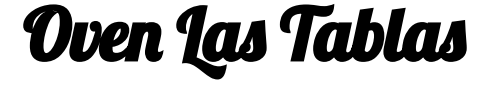

Calle San Juan De Ortega No 36, Madrid I-28050, España, Spain

#### **Horario de apertura:**

Lunes 13:00 -17:00 19:30 -23:30 Martes 13:00 -17:00 19:30 -23:30 Miércoles 13:00 -17:00 19:30 -23:30 Jueves 13:00 -17:00 19:30 -23:30 Viernes 13:00 -00:30 Sábado 13:00 -00:30 Domingo 13:00 -17:00 19:30 -23:30

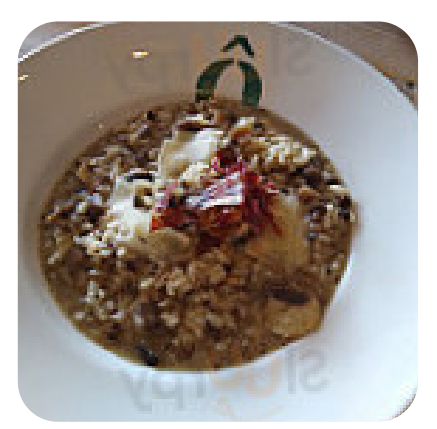

Hecho con [carta.menu](https://carta.menu/)